# **SMART Hub SE240**

#### **Toolbars**

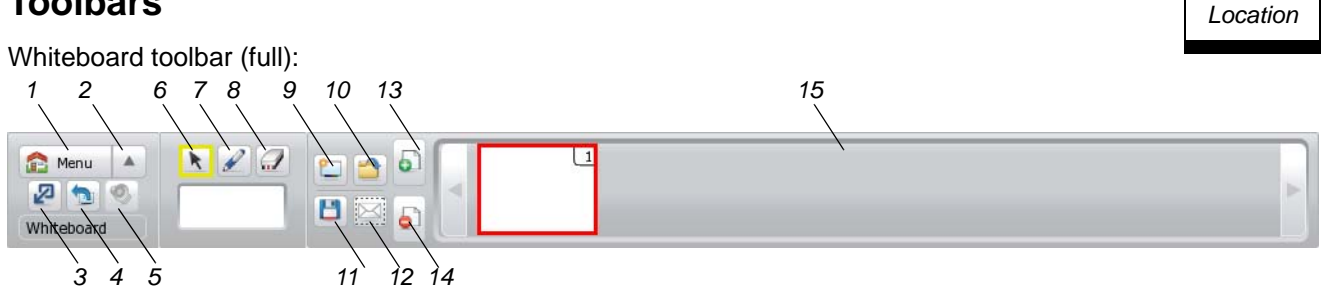

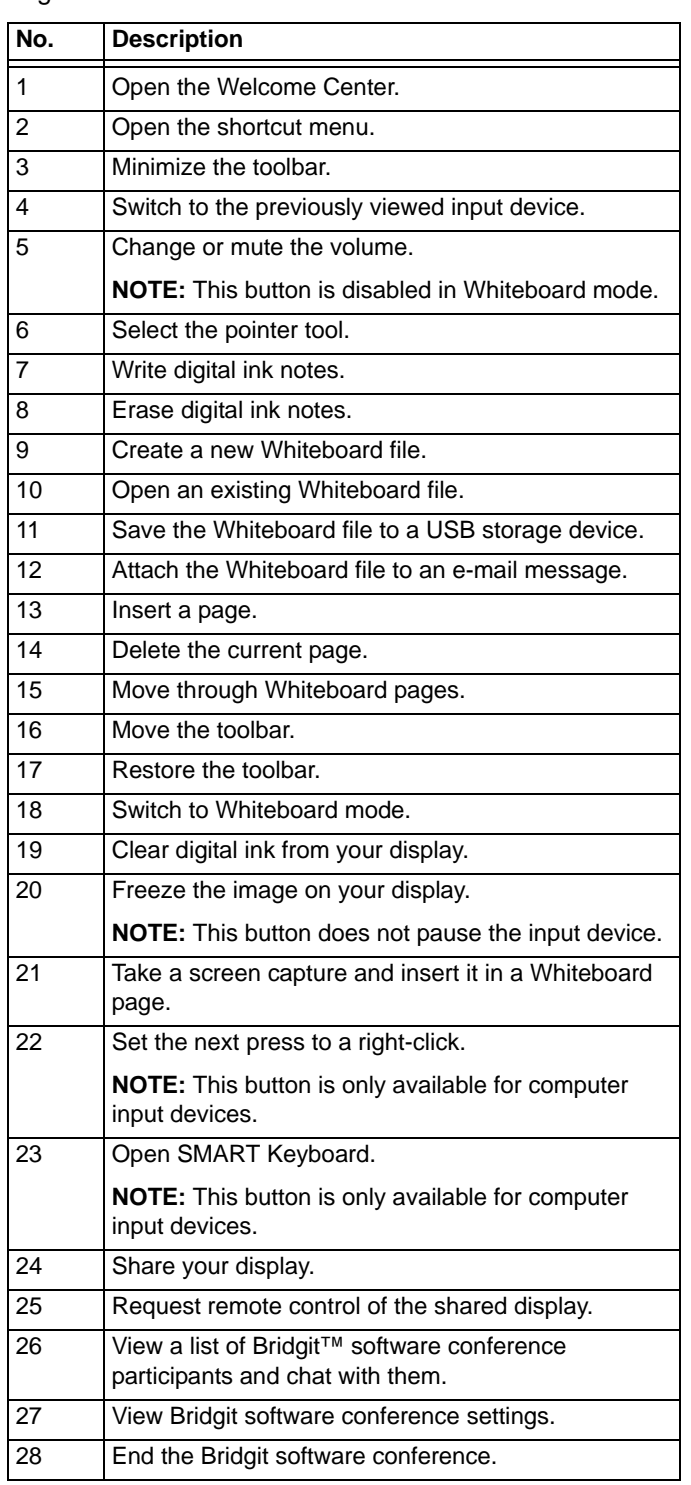

#### Legend: Whiteboard toolbar (minimized):

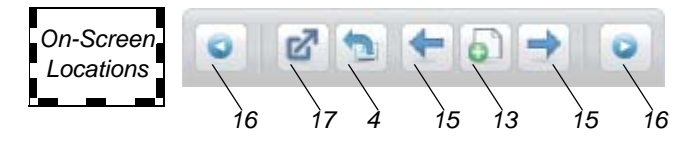

*On-Screen* 

Technologies

Computer and video input device toolbar (full):

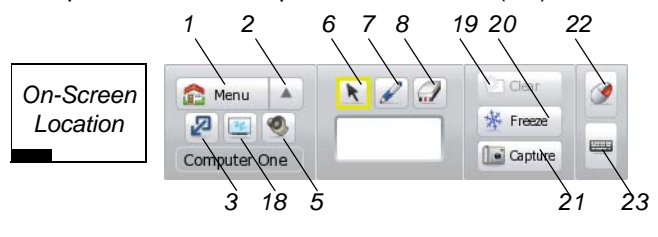

Computer and video input device toolbar (minimized):

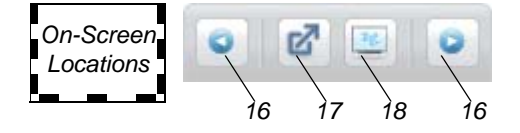

Bridgit conferencing software toolbar:

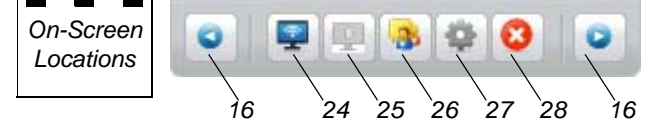

### **Online Help and Guide**

The SMART Hub SE240 includes online Help. To view the online Help, press **Menu**, and then press **Help** in the Welcome Center:

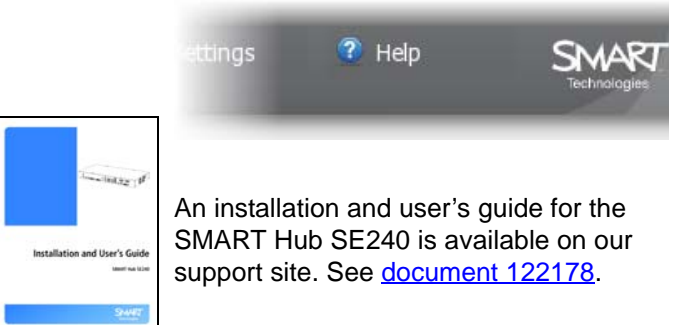

# **Connections**

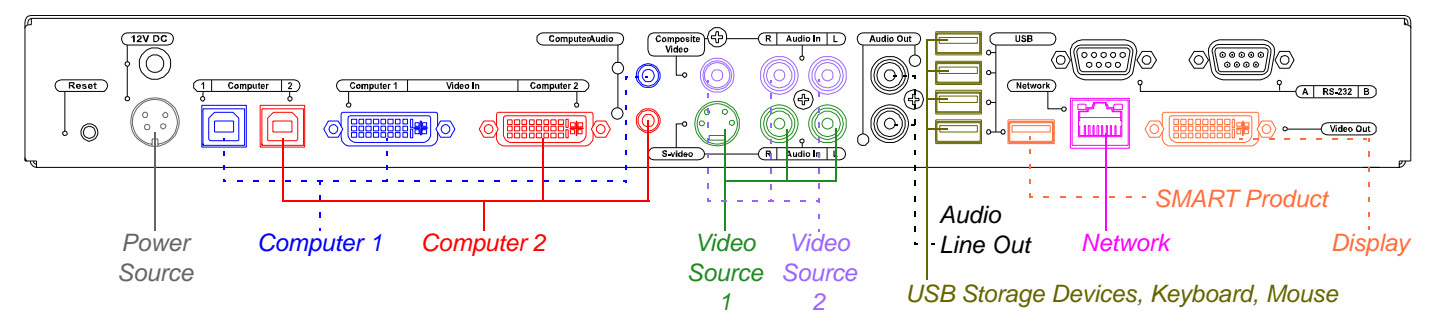

**NOTE:** You can connect your SMART Board™ interactive whiteboard or other product to any of the USB A receptacles.

## **Troubleshooting**

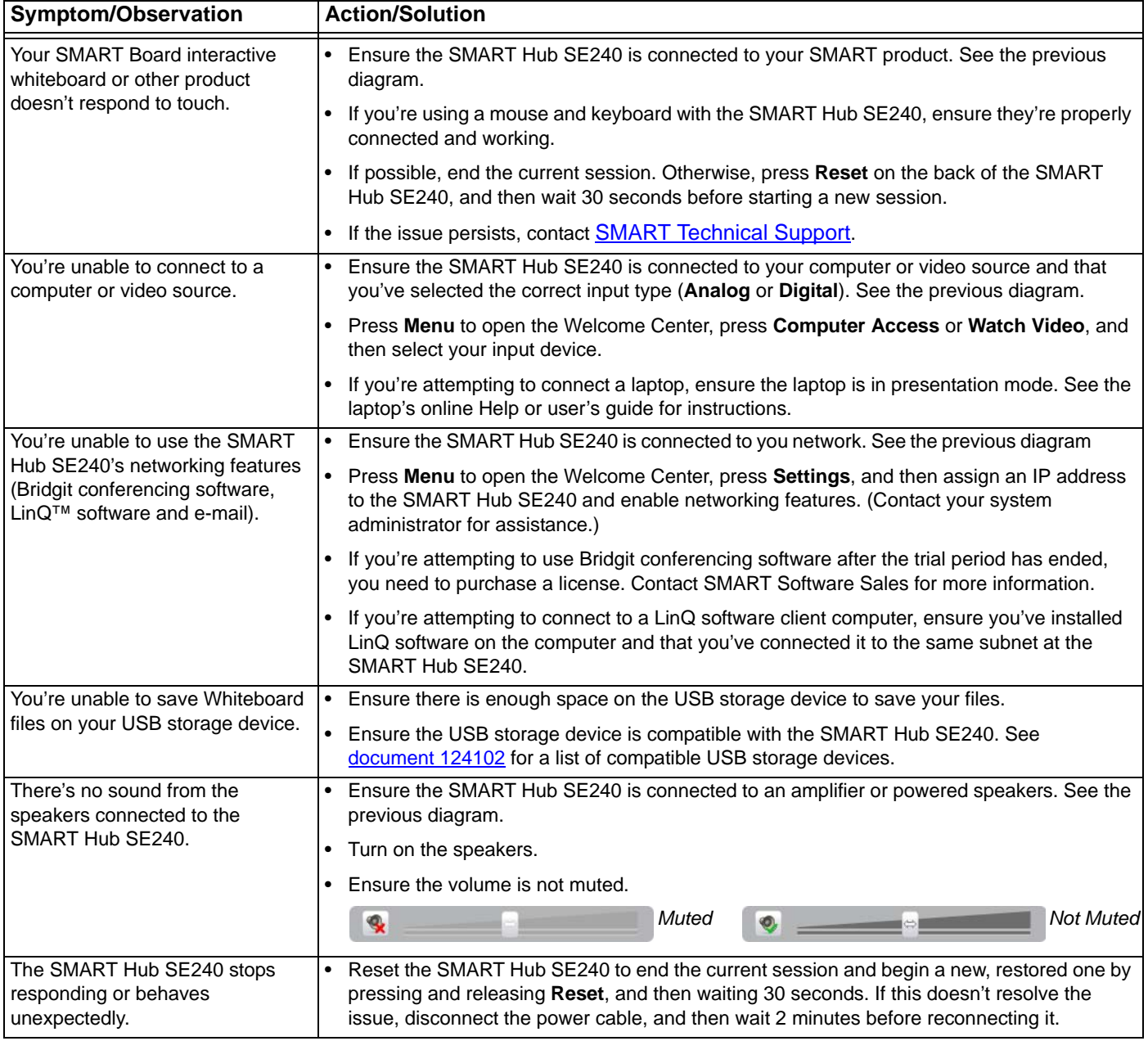

**NOTE:** See **document 122178** for additional troubleshooting information.

www.smarttech.com/support www.smarttech.com/contactsupport Support +1.403.228.5940 or Toll Free 1.866.518.6791 (U.S./Canada)

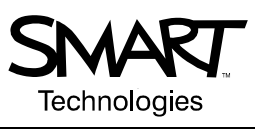

© 2008 SMART Technologies ULC. All rights reserved. SMART Board, Bridgit, LinQ, smarttech and the SMART logo are trademarks or registered<br>trademarks of SMART Technologies ULC in the U.S. and/or other countries. All other t US6947032; US6954197; US6972401; US7151533; US7184030; US7236162; US7283126; US7289113; CA2058219; CA2453873; EP1297488;<br>ES2279823; CN1310126; DE60124549; and ZL0181236.0. Other patents pending. Contents are subject to cha